# **NF01 – Printemps 2016**

## **Examen Final**

# **ATTENTION ! Utilisez quatre copies séparées, une par partie**

Document autorisé : une feuille de notes A4 recto-verso **manuscrite.**

#### **1ère Partie : tableaux et enregistrements** *(5 points)*

On souhaite réaliser un système de proposition de mots à partir d'un dictionnaire et d'un jeu de lettres. Les lettres dont le joueur dispose seront traitées comme une chaine de caractères. Les valeurs des lettres seront accessibles dans un tableau d'entiers de type :

TValeurs = array['a'..'z'] of integer; //type pour les valeurs de lettres

On considérera que le tableau de valeurs des lettres est déjà saisi. Un mot du dictionnaire sera de type MotDico, correspondant à un enregistrement contenant le mot (de type string) et le nombre de points pour ce mot (de type  $\text{integer}$ ). Le nombre de points sera calculé à partir des valeurs des lettres. Un dictionnaire sera de type **TDico**, un tableau de NMAX mots.

- 1) Ecrire les types MotDico et TDico.
- 2) Ecrire en Pascal une procédure de saisie des mots du dictionnaire.

N.B. : La procédure demande à l'utilisateur de saisir des mots. La saisie s'arrête lorsque l'utilisateur saisit une chaine de caractères vide. La chaîne de caractères vide sera insérée à la fin du tableau pour permettre par la suite de détecter la fin du dictionnaire.

En parallèle de la saisie, la procédure calculera le nombre de points associés au mot à partir du tableau de valeurs des lettres et mettra à jour cette valeur dans le dictionnaire.

```
L'appel de la procédure se fera ainsi :
   SaisieDictionnaire(dictionnaire, valeurs);
```
3) Ecrire en Pascal une fonction qui calcule le nombre de points à partir d'un mot passé en paramètre (mot) venant du dictionnaire ainsi que d'un ensemble de lettres correspondant aux lettres dont le joueur dispose (lettresJoueur) et calcule le nombre de points pour ce mot. La fonction renverra 0 si le mot n'est pas possible avec les lettres du joueur.

L'appel de la fonction se fera ainsi :

```
points := PointsMot(mot,lettresJoueur);
```
*4*) Ecrire en Pascal une fonction qui renvoie le mot du dictionnaire qui vaut le plus de points.

{ --------------------------------------------- pensez à changer de copie ----------------------------------------- }

## **2ème Partie : Récursivité** *(5 points)*

## **2.1 Produit récursif**

Voici une fonction itérative qui retourne le produit de deux entiers positifs *n* et *m* :

```
function produitIteratif(n,m:integer):integer;
var
    i : integer;
begin
     produitIteratif := 0;
     for i := 1 to n do
          produitIteratif := produitIteratif + m;
end;
```
- a) Identifier dans ce programme itératif un critère d'arrêt et une expression récursive en vue d'écrire une fonction récursive pour faire ce même calcul.
- b) Ecrire une fonction  $productRecursif(n,m)$  avec les éléments identifiés en a).

#### **2.2 Fonction d'Ackermann-Péter**

La fonction d'Ackermann-Péter est définie comme suit :

$$
A(m,n) = \begin{cases} n+1 & si & m = 0 \\ A(m-1,1) & si & m > 0 \ et & n = 0 \\ A(m-1, A(m,n-1)) & si & m > 0 \ et & n > 0 \end{cases}
$$

- a) Ecrire une fonction récursive  $Ack(m,n)$  qui retourne la valeur de  $A(m,n)$  pour deux entiers m et *n* positifs ou nuls en entrée.
- b) Quel est le résultat de l'appel  $Ack(1,2)$ . Expliciter les appels successifs graphiquement.

{ --------------------------------------------- pensez à changer de copie ----------------------------------------- }

### **3ème Partie : Fichiers** *(5 points)*

- 1. Quel est le point commun principal entre un fichier et un tableau ?
- 2. Quelle est la différence principale entre un fichier et un tableau ?
- 3. On souhaite gérer un ensemble de personnes au moyen de fichiers. Une personne est décrite par son nom, son prénom et son âge.
	- a. Donner les déclarations (types et variables) pour une personne et pour 3 fichiers de personnes.
	- b. Ecrire un programme Majorite qui permet de saisir le nom des 3 fichiers, puis de recopier, depuis le  $1^{er}$  fichier, les personnes majeures dans le  $2^{eme}$  fichier et les personnes mineures dans le  $3^{eme}$  fichier. Le programme se terminera en précisant le nombre de personnes présentes dans chaque fichier. *(3 points)*

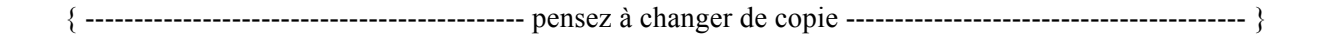

## **4ème Partie : procédures, paramètres et variables** *(5 points)*

Le programme qui suit permet d'illustrer d'une part la différence entre variables locales et globales et d'autre part le passage de paramètres par variables et par adresses.

- a) Expliquer les types des variables utilisées (programme principal, fonction et procédure).
- b) Simuler l'exécution du programme et remplir le tableau 1 (dernière page).
- c) Modifier les déclarations des paramètres de la fonction qui et de la procédure comment comme suit :

```
function qui(var d : string ; e : string) : string;
procedure comment (d : string ; var e : string);
```
Remplir le tableau 2 (dernière page).

d) Commentez les deux tableaux.

```
program Enregistrement;
const c = 'mal';var a, b, d, e : string;
procedure comment (d , e : string);
var a : string;
begin
     a:='c''est';
      e:='pas mal';
      writeln('Comment');
      writeln('a=',a);
      writeln('b=',b);
     writeln('c=',c);
      writeln('d=',d);
     writeln('e=',e);
      writeln('Phrase 1 : ',a,' ',b,' ',c,' ',d);
end;
function qui(D,E:string):string;
var B,C : string;
begin
     b:='va;
     c:='pas';
      d:='bien';
      qui:=e;
      writeln('qui');
      writeln('a=',a);
      writeln('b=',b);
     writeln('c=',c);
     writeln('d=', d); writeln('e=',e);
      writeln('Phrase 2 : ',a,' ',b,' ',c,' ',d);
end;
```

```
begin
      a:='toto';
     b:='pas';
     e:='mal';
     comment(a,b);
     d:=qui(a,b);
     writeln('Qui_Comment');
      writeln('a=',a);
      writeln('b=',b);
     writeln('c=',c);
      writeln('d=',d);
      writeln('e=',e);
     writeln('Phrase 3 : ',b,' ',c,' ',a,' ',d,' ',e);
end.
```
# Page à rendre avec le problème n°4 (procédures, paramètres et variables)

## **NOM : Prénom :**

# **Signature**:

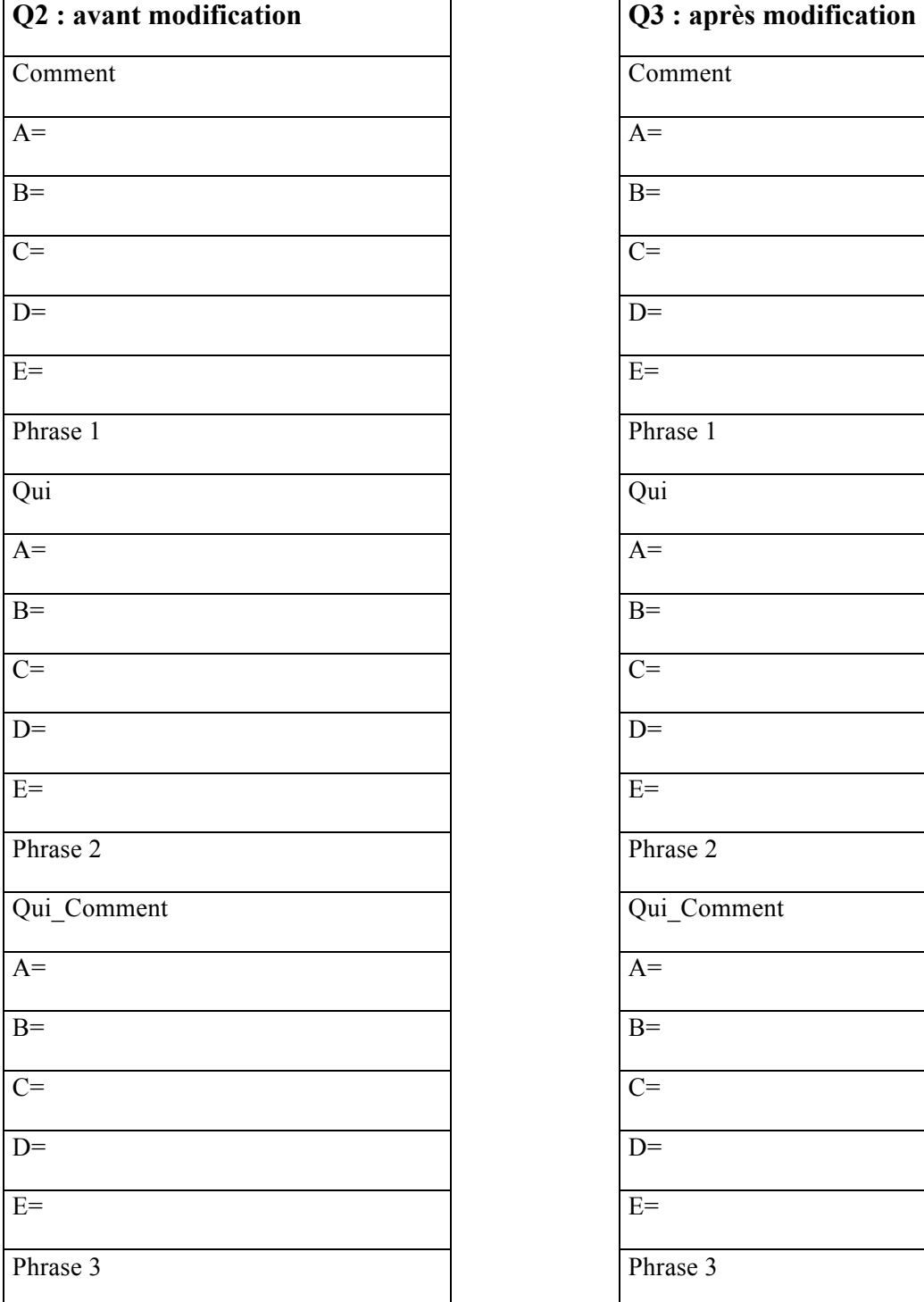

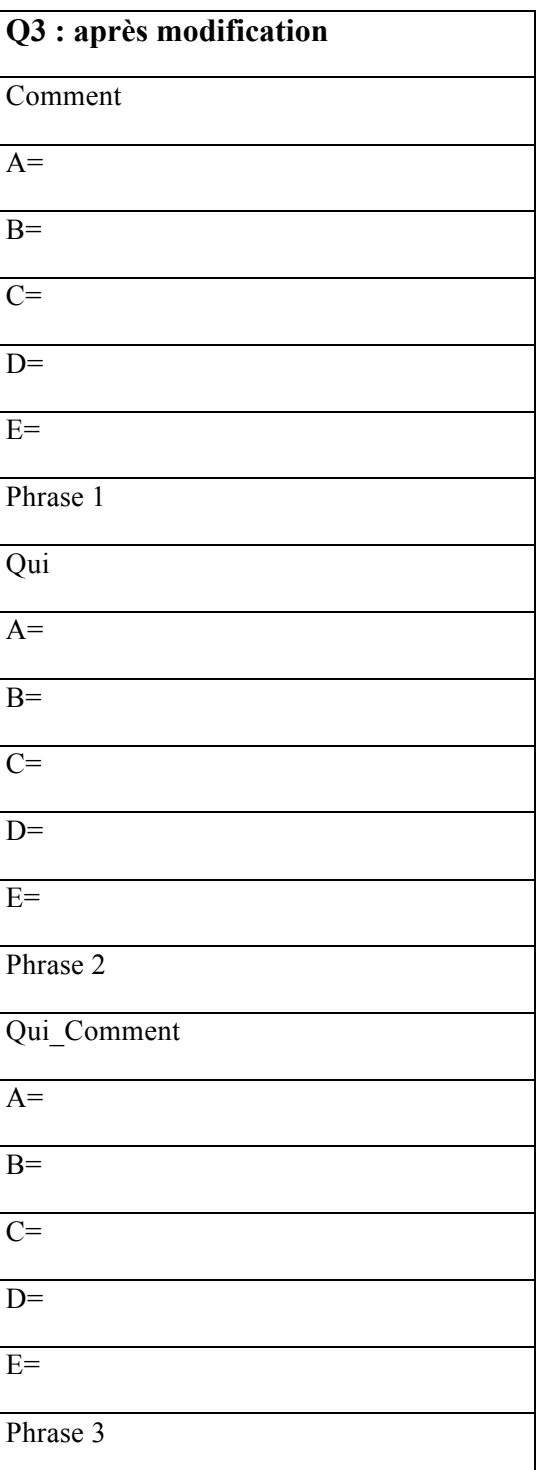

Tableau 1. Tableau 2.